# Le langage Java

#### Apprentissage en lien avec le langage UML

<span id="page-0-0"></span>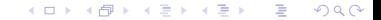

[Le langage Java](#page-49-0)

# Le langage Java

#### Apprentissage en lien avec le langage UML

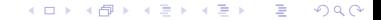

[Le langage Java](#page-0-0)

# Utilisation des Flots (streams)

- En Java, la communication entre le programme et les échanges de données entre un programme et l'extérieur (autre programme, fichier ou application réseau, ...) sont réalisées à travers un " flot " de données
- Un flot permet de transporter séquentiellement des données. Les données sont transportées une par une (ou bloc) et dans l'ordre
- <span id="page-2-0"></span>Le cycle d'utilisation d'un flot de données est le suivant :
	- **11** Ouverture du flot
	- 2 Tant qu'il y a des données à lire (ou à écrire), on lit (ou on écrit) la donnée suivante dans le flot
	- **3** Fermeture du flot

# Sources ou destinations de flots

#### **Fichier**

- Socket pour échanger des données sur un réseau
- Données de grandes tailles dans une base de données (blob) (images, par exemple)

 $298$ 

造

ik ⊞ik

- Pipe entre 2 processus
- Tableau d'octets (en mémoire)
- Chaîne de caractères
- **URL** (adresse Web)
- . . .

# Le paquetage java.io

- $\blacksquare$  La plupart des classes liées au E/S sont définies dans le paquetage java.io
- Il prend en compte un grand nombre de flots :
	- On distingue deux grands types de flots :
		- Les octets
		- $\blacksquare$  Les caractères
	- $\blacksquare$  différentes sources et destinations
	- Il est possible de *décorer* les flots :
		- $\blacksquare$  le modifier au fur et à mesure
- Le nombre de classes de ce paquetage est important, il faut regarder la javadoc.

4 0 8

 $\Omega$ 

э.

i k ⊞i⊁i

# Les grands types de flots

- Les flots d'octets servent à lire ou écrire des octets " bruts ", qui représentent des données codées, manipulées par un programme
- Les flots de caractères servent à lire ou écrire des données qui représentent des caractères lisibles par un homme (codés en Unicode)

 $\equiv$  990

イロト イ母 トイヨ トイヨ トー

# Les types de classes

- Pour les deux grands type de flots (octets et caractères), on distingue :
	- Les classes associées à une source ou une destination " concrète "
		- FileReader pour lire un fichier
	- Les classes qui permettent de " décorer " un autre flot
		- BufferedReader qui ajoute un tampon (buffer) pour lire un flot de caractères

**∢ ロ ▶ - ∢ 何 ▶** .

 $\Omega$ 

э.

i ki≣i kil

# La décoration des flots

Les fonctionnalités de base d'un flot sont la lecture ou l'écriture (méthodes read ou write)

 $\Omega$ 

э.

すロチ す母 ト すき ト すき トー

- Selon les besoins, on peut lui ajouter d'autres fonctionnalités (appelées décorations) :
	- utilisation d'un buffer pour réduire les lectures ou écritures réelles
	- Codage ou décodage des données manipulées
	- Compression ou décompression de ces données
	- etc...

[Le langage Java](#page-0-0)

# Les classes de base du paquetage java.io

- InputStream (Lecture d'octets)
- OutputStream (Ecriture d'octets)
- Reader (Lecture de caractères Unicode)
- Writer (Ecriture de caractères Unicode)
- File (Manipulation de noms de fichiers et de répertoires)
- StreamTokenizer (Segmentation lexicale d'un flot d'entrée)

 $QQQ$ 

# Les sources et destinations concrètes

- **Fichiers** :
	- File{In|Out}putStream
	- File{Reader|Writer}
- **Tableaux** 
	- ByteArray{In|Out}putStream
	- CharArray{Reader|Writer}
- Chaînes de caractères
	- String{Reader|Writer}

# Les décorateurs

- $\blacksquare$  Pour ajouter un tampon sur une entrée/sortie :
	- Buffered{In|Out}putStream
	- Buffered{Reader—Writer}
- $\blacksquare$  Pour lire et écrire des types primitifs sous une forme binaire :
	- Data{In|Out}putStream
- Pour compter les lignes lues :
	- LineNumberReader
- Pour écrire sous forme de chaînes de caractères :
	- PrintStream
	- PrintWriter
- Pour permettre de remettre un caractère lu dans le flot :

 $2Q$ 

画

∢ ロ ▶ ( 御 ) ( を ) ( を ) (

- PushbackInputStream
- PushbackReader

# La lecture et l'écriture de flots d'octets

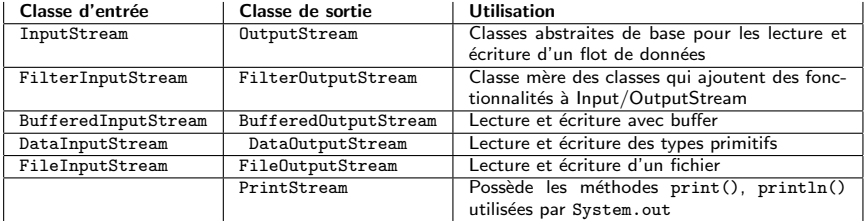

## La classe InputStream

#### Classe abstraite

C'est la racine des classes qui concernent la lecture d'octets depuis un flot de donn´ees

 $QQQ$ 

メスラメ

- Elle fixe les méthodes de base
- Elle possède un constructeur sans paramètre
- La lecture d'un flot d'octets avec InputStream :
	- FilterInputStream (Décorateur Doit être sousclassée)
		- BufferedInputStream (Entrées bufférisées)
		- DataInputStream (Lecture des types primitifs)
	- FileInputStream (Lecture des octets d'un fichier)
	- ObjectInputStream (Lecture d'un objet sérialisé)

# Méthodes de la classe InputStream

#### Interface publique de cette classe :

- **abstract int read() throws IOException**
- int read(byte[] b) throws IOException
- **n** int read(byte[] b, int début, int nb) throws IOException
- long skip(long n) throws IOException
- int available() throws IOException
- void close() throws IOException
- synchronized void mark(int nbOctetsLimite)
- synchronized void reset() throws IOException
- public boolean markSupported()
- La lecture est bloquante

#### Les sous-classes de InputStream

#### **InputStream**

- FileInputStream
- PipedInputStream
- FilterInputStream
	- **LineNumberInputStream**
	- DataInputStream
	- BufferedInputStream
	- PushbackInputStream
- ByteArrayInputStream
- SequenceInputStream
- StringBufferInputStream
- ObjectInputStream

# Un exemple : lire des octets dans un fichier

#### ■ Cet exemple utilise

- FileInputStream : fichier source
- BufferedInputStream : décorateur d'ajout d'un buffer
- DataInputStream : décorateur de lecture des primitifs
- En général, on n'utilise que le flot décoré (pas besoin des variables intermédiaires)

```
package coursSSI3 . exemples . es ;
import java.io.*;
public class Decorateur {
public static void main (String [] args) throws IOException {
  FileInputStream fis = new FileInputStream ("fichier");
  BufferedInputStream bis = new BufferedInputStream (fis);
  \texttt{DataInputStream} dis = new DataInputStream (bis);
  double d = dis.readDouble(); String s = dis.readUTF(); //UTF
  int i = dis.readInt();
 dis.close();
  DataInputStream disBis = new DataInputStream (
    new BufferedInputStream (new FileInputStream ("fichier2" ) ) ) ;
  i = dis.readInt();
 dis.close(): \}
```
Listing 1 – coursSSI3/exemples/es/Decorateur.java

K □ ▶ K @ ▶ K 글 ▶ K 글 ▶ │ 글 │ K) Q Q Q

## La lecture des octets d'un fichier

- Pour lire un fichier qui contient des octets qu'on ne peut lire sous forme de types Java particuliers (images, vidéo, etc,  $\dots$ )
- La chaîne de caractères passé au constructeur de File peut être un chemin relatif ou absolu

 $\Omega$ 

重.

∢ ロ ▶ ( 伊 ) ( モ ) ( モ ) (

Les chemins relatifs sont relatifs au répertoire dans lequel on lance la commande java, et pas par rapport au répertoire qui contient la classe

```
package coursSSI3 . exemples . es ;
import java . io . ∗ ;
public class LectureOctets {
        public static void main (String [] args)
          throws IOException {
                 File f = new File ("fichier");
                 int tailleFichier = (int)f.length();
                 byte[] donnees = new byte [tailleFichier];
                 DataInputStream dis =new DataInputStream (
                    new FileInputStream(f));
                 dis . readFully ( donnees ) ;
                 dis . close ( ) :
        }
}
             Listing 2 – coursSSI3/exemples/es/LectureOctets.java
```
# L'écriture d'un flot d'octets

- **OutputStream** (Classe abstraite de base)
	- FilterOutputStream (Décorateur)
		- BufferedOutputStream (Sorties bufférisées)
		- DataOutputStream (Ecriture de types primitifs)
		- PrintStream (Utilisé par System.out Ne pas utiliser autrement)

 $\Omega$ 

÷

メロメ (御) メミンスミンド

- FileOutputStream (Ecriture des octets d'un fichier)
- ObjectOutputStream (Ecriture d'un objet sérialisé)

## La classe OutputStream

- Interface publique de cette classe (ajouter throws IOException à toutes les méthodes) : abstract void write(int b) void write(byte[] b) void write(byte[] b, int debut, int nb) void flush() void close()
- Remarque : avec la méthode write(int b), seul l'octet de poids faible de b est écrit dans le flot

#### Les particularités de PrintStream

- Cette classe possède les deux méthodes print() et println() qui écrivent tous les types de données sous forme de chaînes de caractères
- Aucune des méthodes de PrintStream ne lève d'exception ; on peut savoir s il y a eu une erreur en appelant la méthode checkError()
- Attention, println() n'effectue un flush() (vidage des tampons) que si le PrintStream a été créé avec le paramètre " autoflush "

 $QQQ$ 

## Un exemple de ByteArrayOutputStream

Ecrire un table d'octet en mémoire sans connaire la taille à l'avance

```
package coursSSI3 . exemples . es ;
import java . io . ByteArrayOutputStream ;
public class EcritureOctet {
         private static int p=4;
         private static int \begin{bmatrix} 1 & T=\{4.5, -2.5\} \end{bmatrix}:
         public static int getValeur() {return T[p++];}
         public static void main (Suring [] args)ByteArrayOutputStream out =
                   new ByteArrayOutputStream ( ) ;
                  int b:
                  while ((b = getValue()) > 0) {
                   out.write(b);}
                  byte[] octets = out toByteArray ():
         }
}
```
Listing 3 – coursSSI3/exemples/es/EcritureOctet.java

 $QQQ$ 

イロト イ母 トイヨ トイヨ トー

# L'écriture de types primitifs dans un fichier

```
package coursSSI3 . exemples . es ;
import java . io . ∗ ;
public class EcriturePrimitifs {
         public static void main (String [] args)
           throws IOException {
                  DataOutputStream dos =
                           new DataOutputStream (
                              new BufferedOutputStream (
                              new FileOutputStream ( " fichier " ) ) ) ;
                  dos . writeDouble (27.7):
                  dos . writeUTF ( " Pierre " ) ;
                  dos. writeInt(56):
                  dos .close () :
         }
}
```
Listing 4 – coursSSI3/exemples/es/EcriturePrimitifs.java

■ Le constructeur FileOutputStream(String nom, boolean append) permet d'ajouter à la fin du fichier ; sinon, le contenu du fichier est effacé à la création

 $QQ$ 

э.

∢ ロ ▶ ( 伊 ) ( モ ) ( モ ) (

## Les exceptions liées aux entrées-sorties

#### **Exceptions**

- IOException (Exception durant une entrée-sortie)
	- **EOFException (Lecture d'une fin de fichier)**
	- FileNotFoundException (Fichier n'existe pas)
	- $\Box$  ObjectStreamException (Problème lié à la sérialisation)

 $\Omega$ 

重.

すロチ す母 ト すき ト すき トー

### Le traitement des exceptions

```
package coursSSI3 . exemples . es ;
import java . io . ∗ ;
public class ErreurES
   public static void main (String [] args) {
                  try {
                            DataInputStream dis =
                             new DataInputStream (
                               new FileInputStream ("fichier"));
                            try { while (true) {
                              double \neq dis.readDouble():
                              }
                            \}catch (EOFException e) \{ \}\text{catch}(\text{I0Exception e}) { }
                             finally {
                               try \{dis.close(); \}catch (IOException e) {}
                               }
                  \} catch (FileNotFoundException e) \{ \}}
}
                 Listing 5 – coursSSI3/exemples/es/ErreurES.java
```
 $\Omega$ 

э.

メロメ メ母メ メミメ メミメー

# Classes de lecture d'un flot de caractères

- Reader (Classe abstraite de base)
	- **FilterReader (Décorateur)**
	- InputStreamReader (Lecture de caractères Unicode à partir d'un flot d'octets)
		- FileReader (Lecture de caractères Unicode à partir des octets d'un fichier)

**4 ロ ト 4 何 ト 4** 

 $-990$ 

э.

あいく ヨ あい

BufferedReader (Entrées bufférisées)

# Classes d'écriture d'un flot de caractères

- Writer (Classe abstraite de base)
	- FilterWriter (Décorateur)
	- OutputStreamWriter (Ecriture de caractères Unicode sous forme d'octets)
		- FileWriter (Ecriture de caractères Unicode dans un fichier, sous forme d'octets)

 $\Omega$ 

э.

イロト イ母 トイヨ トイヨト

- BufferedWriter (Ecriture bufférisée)
- **PrintWriter (Fournit des méthodes print() et println())**

# Lecture et écriture de flots de caractères

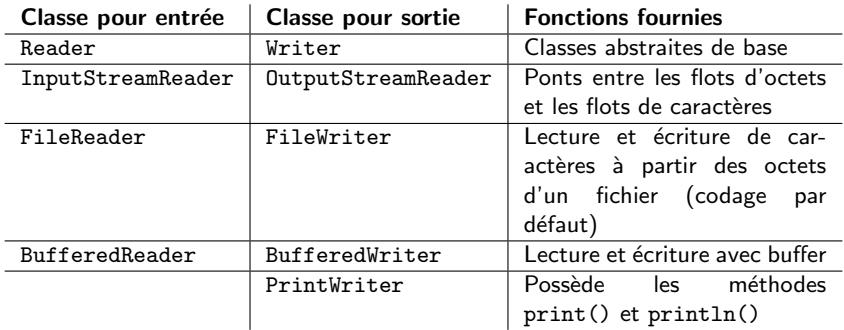

# print et println de PrintWriter

- Ces méthodes sont surchargées pour tous les types primitifs, les tableaux de caractères et les classes String et Object
- Elles ne lancent jamais d'exceptions (comme toutes les autres méthodes de PrintWriter) ; boolean checkError() permet de savoir s'il y a eu une erreur avec le flot sous-jacent
- Attention, println() n'effectue un flush() (vidage des buffers) que si le PrintWriter a été créé avec le paramètre autoflush

# Séparateur de lignes

- La façon de séparer les lignes dépend du système d'exploitation
- Pour être portable utiliser
	- println de PrintWriter (le plus simple)
	- writeLine ou newLine de BufferedWriter
	- ou la propriété système line.separator (System.getProperty("line.separator"))
- Ne pas utiliser le caractère  $\ln$  qui ne convient pas, par exemple, pour **Windows**

4 D F

 $QQQ$ 

э

ik ⊞ik

# Codage

- En Java les caractères sont codés en Unicode
- Ce n'est souvent pas le cas sur les périphériques source ou destination des flots (le plus souvent ASCII étendu ISO 8859-1 pour les français)
- Des classes spéciales permettent de faire les traductions entre le codage Unicode et un autre codage

 $QQ$ 

画

→ イ田 ▶ → 王 ▶ → 王 ▶ →

Un codage par défaut est automatiquement installé par le JDK, conformément à la locale

# Flots de caractères et les flots d'octets

- InputStreamReader et OutputStreamWriter sont des classes filles de Reader et Writer
- Leur constructeur prend en paramètre un flot d'octets ; par exemple, public OutputStreamWriter(OutputStream out)
- On peut préciser un codage particulier en paramètre de leur constructeur si on ne veut pas le codage par défaut
- Ecriture-lecture dans un fichier de texte
	- File{Reader|Writer} sont des classes filles de InputStreamReader et OutputStreamWriter
	- Elles permettent de lire et d'écrire des caractères Unicode dans un fichier, suivant le codage par défaut (utiliser leur classe mère si on veut un autre codage)

 $\mathbf{F}$   $\Omega$ 

∢ ロ ▶ ( 伊 ▶ 《 唐 ▶ 《 唐 ▶ …

# Fichier composé de lignes de texte

- En lecture, on utilise la classe BufferedReader qui comprend la méthode readLine()
- En écriture, on utilise la classe PrintWriter qui comprend les méthodes print() et println()

 $\Omega$ 

э.

メロメ (御) メミン メミン

#### Lire les lignes de texte d'un fichier

```
package coursSSI3 . exemples . es ;
import java . io . ∗ ;
public class LireLigne {
  public static void main (String [] args) {
    try {
        String ligne ;
        FileReader fr = new FileReader' "fichier");
        BufferedReader br = new BufferedReader (fr):
        try {
         while ((\text{lique} = \text{br} \cdot \text{readLine}()) := \text{null})}
         \} catch (IOException e) \{ \}finally {
           try \{br.close();\}catch (IOException e) { }
           }
        \} catch (FileNotFoundException e) \{ \}}
}
                 Listing 6 – coursSSI3/exemples/es/LireLigne.java
```
 $\equiv$   $\cap$   $\alpha$ メロメ (御) メミン メミント

# Ecrire des lignes de texte dans un fichier ´

```
package coursSSI3 . exemples . es ;
import java . io . ∗ ;
public class EcrireLigne {
  public static void main (String [] args) {
    try {
       PrintWriter pw = new PrintWriter (
          new BufferedWriter (new FileWriter ("fichier")),
           true ) ;
       String lingne="leq" let let ";
       pw . println ( ligne ) ;
       pw.close(); // vide les buffers
      \} catch (IOException e) \{}
}
               Listing 7 – coursSSI3/exemples/es/EcrireLigne.java
```
## Les séparateurs des données

- Pour les flots d'octets, il suffit de relire les données dans l'ordre dans lequel elles ont été écrites, avec le décodage approprié
- Pour les flots de caractères, on doit explicitement mettre des séparateurs entre les données ; par exemple, pour distinguer un nom d'un prénom
- StringTokenizer et StreamTokenizer facilitent la relecture de données écrites avec des séparateurs

 $QQQ$ 

÷

ik ⊞ik

# Entrées-sorties sur clavier-écran

Lecture de caractères tapés au clavier :

```
package coursSSI3 . exemples . es ;
import java . io . IOException ;
public class LireClavier {
        public static void main (String [] args) {
                 int n: char car :
                 String s = "":
                 try {
                   while (true) {
                   n = System.in.read();
                   if (n == -1) break;
                   car = (char) n; s \neq car;
                    }
                   }
                   catch (IOException e) {
                     System.err.println("Error_{\sqcup}I/O" + e);
                   }
         }
}
                Listing 8 – coursSSI3/exemples/es/LireClavier.java
```
 $\Omega$ 

画

メロメ メ母メ メミメ メミメー

# Nouveau paquetage java.nio

- Reprend toute l'architecture des classes pour les entrées/sorties
- notion de canal (channel) et de buffer
- Utilise les possibilités avancées du système d'exploitation hôte pour optimiser les entrées-sorties et offrir plus de fonctionnalités

4 0 8

- す 伊 \* す 君 \* す 君 \*

 $\Omega$ 

÷

# La Classe File

- Cette classe représente la notion de fichier, indépendamment du système d'exploitation
- Un fichier est repéré par un chemin abstrait composé d'un préfixe optionnel (nom d'un disque par exemple) et de noms (noms des répertoires parents et du fichier lui-même)
- Attention, File fichier = new File("/bidule/truc"); ne lève aucune exception si /bidule/truc n'existe pas dans le système de fichier
- **Constructeurs** 
	- Les chemins passés en premier paramètre peuvent être des noms relatifs ou absolus

∢ ロ ▶ ( 御 ) ( を ) ( を ) (

÷

 $\Omega$ 

- File (String chemin)
- File (String cheminParent, String chemin)
- File (File parent, String chemin)
- La classe File offre des facilités pour la portabilité des noms de fichiers

## Les fonctionnalités de la classe File

- Elle permet d'effectuer des manipulations sur les fichiers et répertoires considérés comme un tout (mais pas de lire ou d'écrire le contenu) :
	- lister un répertoire,
	- supprimer, renommer un fichier
	- créer un répertoire
	- créer un fichier temporaire
	- connaître les droits que l'on a sur un fichier (lecture, écriture)

 $\Omega$ 

э.

医尿道下的

**4 ロ ト 4 何 ト 4** 

etc.

# Méthodes de File

**n** informatives

- **boolean** exists()
- **boolean** isDirectory()
- boolean isFile()
- boolean canRead()
- boolean canWrite()
- long lastModified()
- long length()

actions

- **boolean delete()** (true si suppression réussie)
- boolean  $mkdir()$
- boolean mkdirs() (peut créer des répertoires intermédiaires)

メロメ メ母メ メミメ メミメー

 $E = 990$ 

- boolean renameTo(File nouveau)
- boolean setLastModified(long temps)
- boolean setReadOnly()

## Méthodes pour les noms

- String getName() (nom terminal)
- String getPath() (chemin absolu ou relatif)
- File getAbsoluteFile()
- String getAbsolutePath()
- String getParent()
- File getParentFile()
- URL toURL() (de la forme file:url)

#### Classe URL

- protocole://machine[:port]/cheminPage
- Cette classe du paquetage java.net fournit de nombreux constructeurs
- Elle permet d'extraire des éléments à partir d'un URL (getPort, getHost, . . .)
- Les données associées à l'URL peuvent être obtenues par les méthodes openConnection et openStream ou par la méthode getContent

## Lire le code HTML d'une page Web

■ La classe URL fournit la méthode InputStream openStream() throws IOException

```
package coursSSI3 . exemples . es ;
import java.io.*:
import java . net . ∗ ;
public class LireURL {
  public static void main (String [] args) throws IOException {
    String ligne ;
    URL ur1 = new \text{ URL}("http://www.univ-tln.fr/index.html");
    InputStream is = url.openStream():
    BufferedReader br =
      new BufferedReader ( new InputStreamReader (is ));
    while ((\text{lique} = \text{br} \cdot \text{readLine}()) := \text{null})System.out.println(ligne); }
}
}
```
Listing 9 – coursSSI3/exemples/es/LireURL.java

 $\Omega$ 

э.

メロメ メ母メ メミメ メミメー

# Définition de la Sérialisation

- Sérialiser un objet c'est transformer l'état (les valeurs des variables d'instances) d'un objet en une suite d'octets
- On peut ainsi conserver l'état d'un objet pour le retrouver ensuite et reconstruire un autre objet avec le même état

 $\Omega$ 

э.

- ④ → → ヨ → → ヨ →

■ On utilise ObjectOutputStream et ObjectInputStream

# Qu'est-ce qui est sérialisé ?

- Les valeurs des variables d'instance (pas des variables de classe) des instances sérialisées
- Des informations sur les classes des objets sérialisés ; en particulier :
	- nom de la classe
	- noms, types, modificateurs des variables à sauvegarder
	- des informations qui permettent de savoir si une classe a été modifiée entre la sérialisation et la désérialisation

 $\Omega$ 

э.

∢ロト ∢母 ▶ ∢ ヨ ▶ ∢ ヨ ▶ ↓

# Utilisation de la sérialisation

- Conserver un objet dans un fichier ou une base de données pour le récupérer plus tard
- Conserver la configuration d'un composant, pour pouvoir le réutiliser plus tard dans une application (JavaBean)
- Transmettre les paramètres (de types non primitifs) d'une méthode appelée sur un objet distant (RMI) : le paramètre est sérialisé, les octets sont transmis sur le réseau et le paramètre est reconstruit sur la machine distante

 $QQQ$ 

÷

in the Book

# Interface Serializable

- Pour pouvoir être sérialisé, un objet doit être une instance d'une classe qui implémente l'interface Serializable
- Cette interface ne comporte aucune méthode ; elle sert seulement à marquer les classes sérialisables
- La plupart des classes du JDK sont sérialisables
- Certaines classes ne peuvent pas être sérialisées (InputStream par exemple) ; d'autres ne doivent pas l'être (par sécurité)
- Si on ne veut pas qu'une variable d'instance soit sérialisée, on la déclare transient : private transient int val;
	- Quand l'objet sera désérialisé, la valeur de cette variable devra être recalculée s'il en est besoin sinon elle recevra la valeur par défaut de son type

 $QQQ$ 

э.

イロト イ母 トイヨ トイヨ トー

# Compression/décompression

- Le paquetage java.util.zip fournit des classes filtres pour compresser des flots :
	- GZIPInputStream (et GZIPOutputStream) pour travailler avec des donné au format GZIP

 $\Omega$ 

э.

イロト イ母 トイヨ トイヨ トー

- ZipInputStream (et ZipOutputStream) pour lire ou écrire des entrées (le plus souvent des fichiers) compressées au format ZIP
- Pour lire les fichiers zip, la classe java.util.zip.ZipFile permet des traitements plus performants

#### Exemple de compression

```
compresser un objet sérialisé
```

```
package coursSSI3 . exemples . es ;
import java . io . ∗ ;
import java . util . zip . GZIPOutputStream ;
import coursSSI3 . exemples . animaux . Chien ;
public class Compression {
         public static void main (String [] args)
           throws IOException {
                  FileOutputStream fos =
                     new FileOutputStream ("fichier");
                  GZIPOutputStream gz =
                     new GZIPOutputStream ( fos ) ;
                  ObjectOutputStream oos =
                     new ObjectOutputStream (gz):
                  oos . writeObject ( new Chien ( " Medor " ) ) ;
         }
}
```
Listing 10 – coursSSI3/exemples/es/Compression.java

# Exemple de compression

#### récupérer l'objet sérialisé

```
package coursSSI3 . exemples . es ;
import java . io . ∗ ;
import java . util . zip . GZIPInputStream ;
import coursSSI3 . exemples . animaux . Chien ;
public class Decompresser {
        public static void main (String [] args)
          throws IOException , ClassNotFoundException {
                 Chien c :
                 FilefnputStrean fis =new FileInputStream ("fichier");
                 GZIPInputStream gz =new GZIPInputStream ( fis ) ;
                 ObjectInputStream ois =
                   new ObjectInputStream (gz);
                 c= (Chien) ois readObject ():
         }
}
       Listing 11 – coursSSI3/exemples/es/Decompresser.java
```
<span id="page-49-0"></span> $\Omega$ 

э.

メロメ メ母メ メミメ メミメン